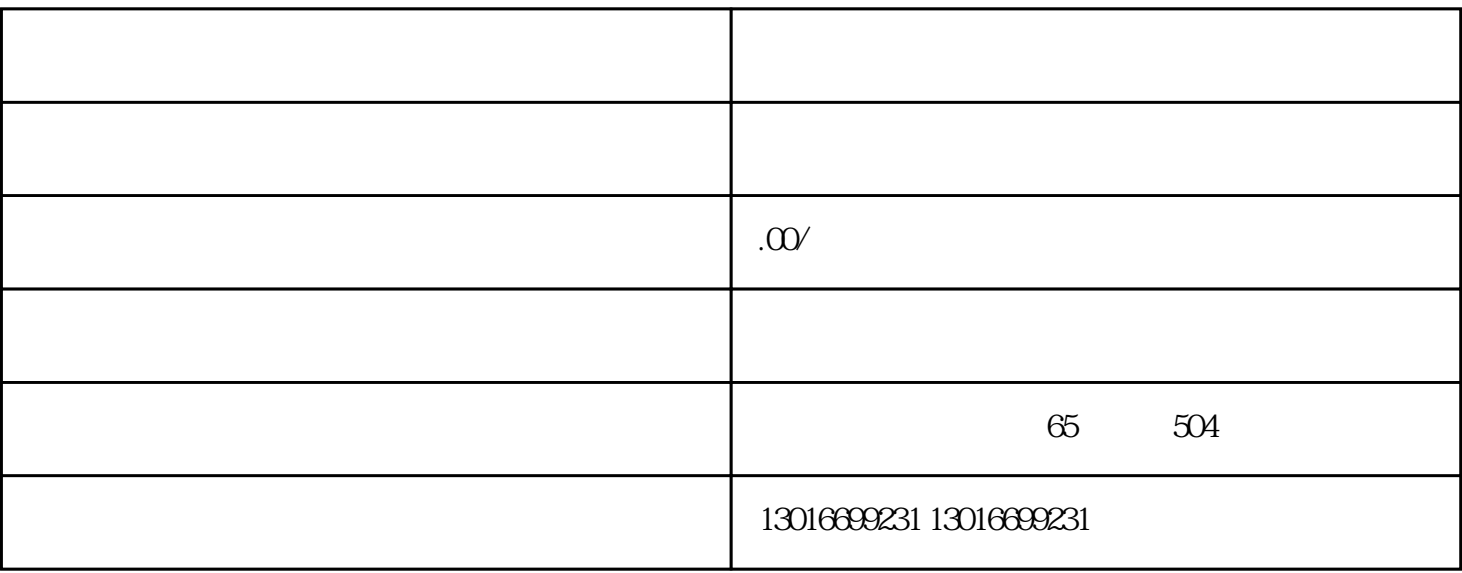

 $\alpha$ 

- $1$  $2$  $3$  $4$  $5$
- $6$

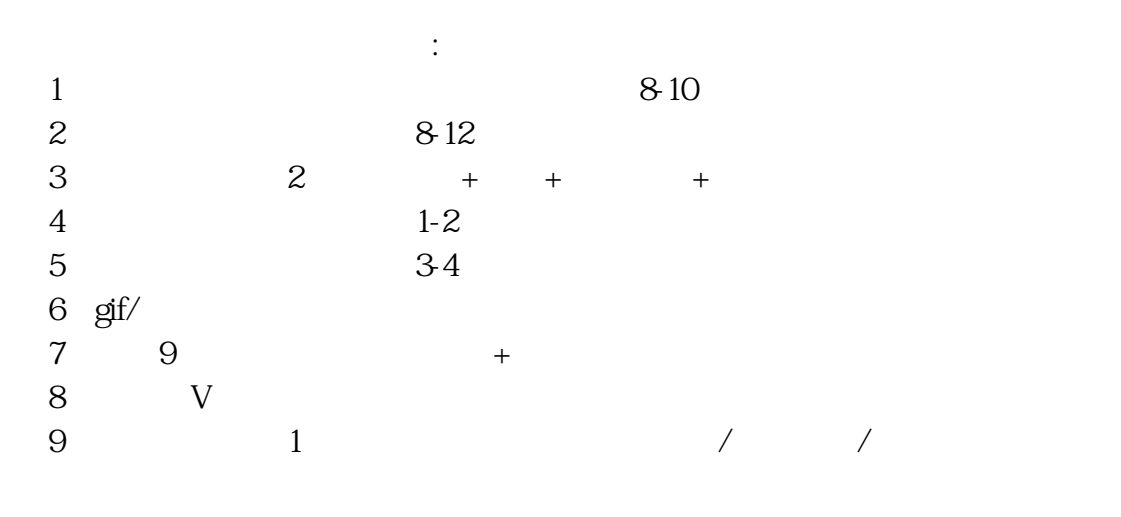

 $\mathcal{C}$ 

 $\ddot{a}$ 

 $1\%$